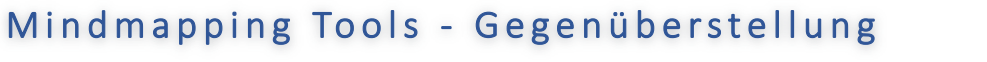

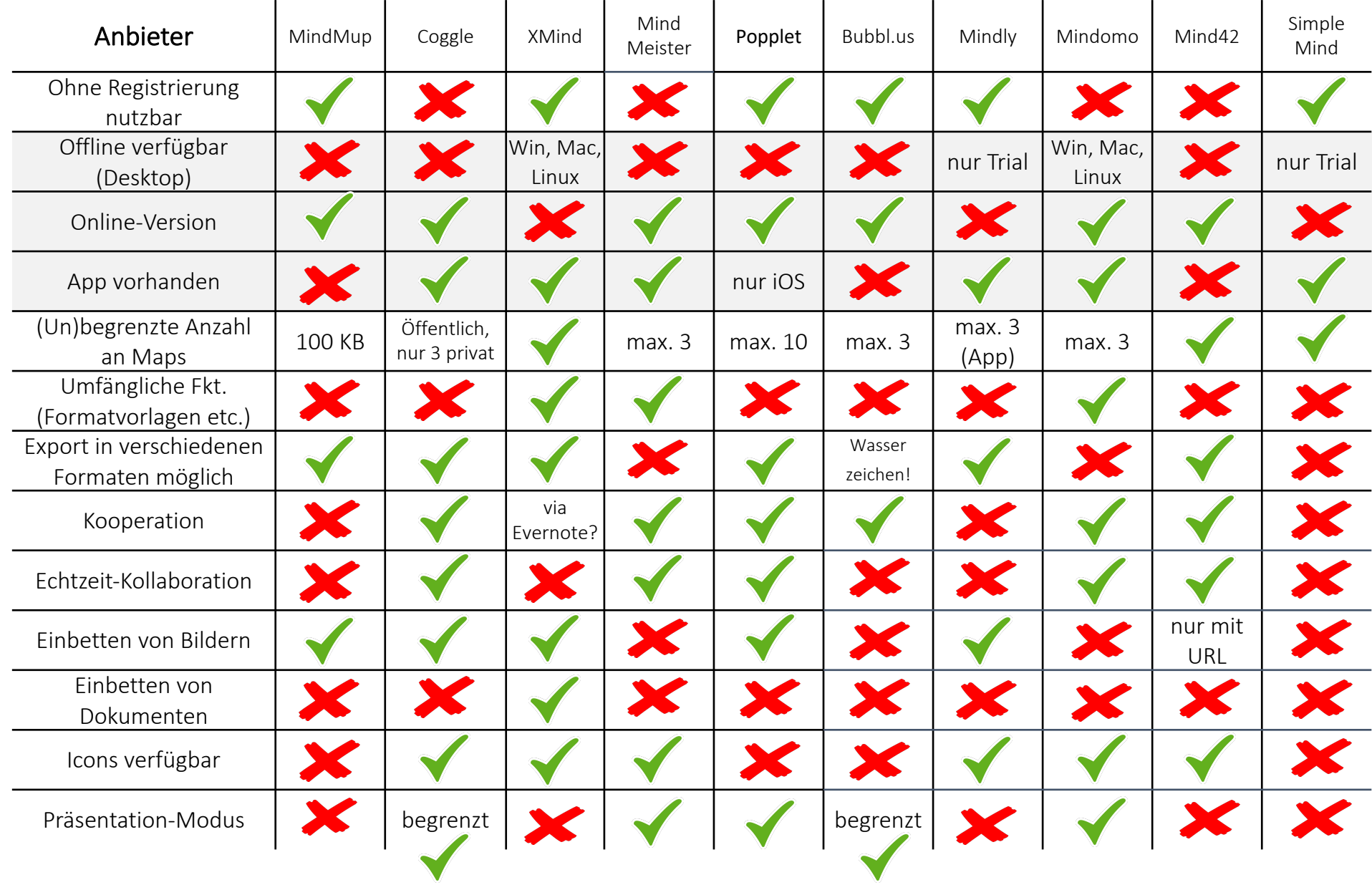

## **Mindmap Tools**

### **Mindmup**

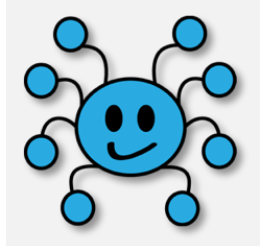

*Mindmup* ist eine umfangreiche webbasierte Mindmap-Software für unterschiedliche Einsatzgebiete. Eure Mindmaps könnt ihr auf Google Drive, Dropbox abspeichern, oder direkt über den Dienst selbst veröffentlichen. Außerdem bietet *Mindmup* eine Erweiterung für Google Drive an, die direkte Mindmap-Erstellung über Google ermöglicht. Weiterhin könnt ihr fertige Mindmaps direkt aus der Web-App heraus mit anderen Personen teilen oder per Embed-Code in eine Webseite oder auch in Moodle einbauen (nur Premium).

Öffentliche Mindmaps könnt ihr mit dem Tool bis zu einer Größe von 100 Kilobytes kostenlos anlegen und teilen.

Weitere Funktionen:

- Argument Visualisation
- Storyboards
- Notizen
- Dokumente über Google Drive hinzufügen
- Messdaten zu den Mindmap-Elementen hinzufügen

Link: https://www.mindmup.com/

# **Coggle**

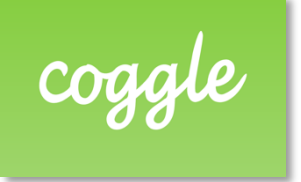

*Coggle* ist vor allem übersichtlich und einfach in der Bedienung. Trotzdem lässt die Web-App im Bezug auf einfache Mindmaps im Grunde keine Wünsche offen. Teammitglieder können einfach per E-Mail zur Mitarbeit an einer Mindmap eingeladen werden. Außerdem lassen sich Mindmaps per Facebook oder Twitter teilen und mittels IFRAME auch in die eigene Website oder auch in Moodle einbauen. Obendrein ist die Benutzung von *Coggle* kostenfrei.

Kostenlose Version: 3 private Diagramme, unlimitierte öffentliche Diagramme, unlimitierte Bild-Uploads, automatisiertes Anordnen der Zweige, volle Änderungshistorie, PDF & Bilder Download, unverbundene Text-Boxen, Export als .mm und Text, mehrere Start-Punkte, geteilte Ordner, Möglichkeit, Mindmaps überall einzubetten. Link: https://coggle.it/

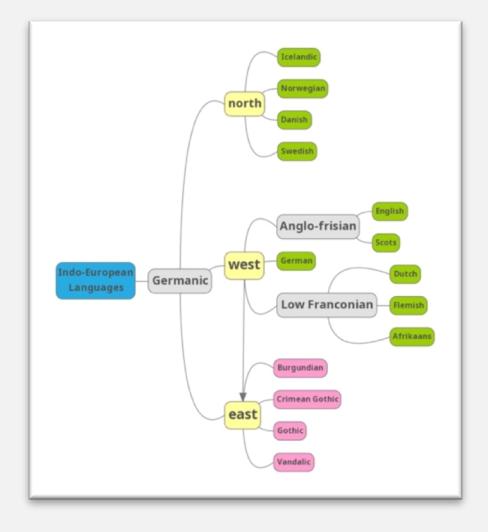

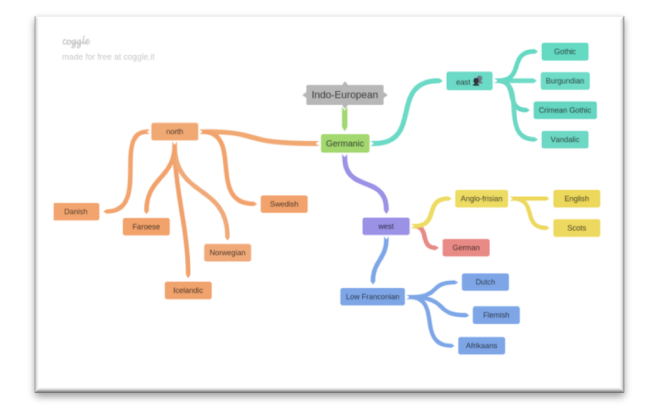

# **XMind**

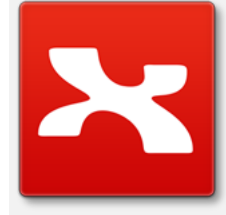

*XMind* ist als freier Download verfügbar. Bei der Erstellung einer neuen Mindmap zeigt die App verschiedene Formatvorlagen an, und jede Formatvorlage wird in verschiedenen Designs angeboten. Intuitiv zu bedienen, umfangreiche Funktionen: Beispielsweise lassen sich hier nicht nur Bilder, sondern auch Dateien als Anhänge in die Mindmaps hinzufügen. In der kostenlosen Version können die Mindmaps unter anderem als Textdatei, HTML Datei, *FreeMind* Version (benötigt die App *FreeMind*) und als Bild exportiert werden. Dennoch ist die Echtzeit-Kollaboration hier nur mit Premium möglich.

Link zum Download: http://www.xmind.net/

### **Popplet**

*Popplet* ist ein webbasierter Dienst, der das Erstellen von Mindmaps ermöglicht. Dank farbigem und funktionalem Design lässt sich das Tool intuitiv bedienen. Im Gegensatz zu den vielen anderen Programmen könnt ihr bis zu 10 Mindmaps (hier "*Popplets*" genannt) in der kostenlosen Version erstellen. Außerdem bietet *Popplet* zwei Präsentationsmodi an, die eine optimale Visualisierung von Ideen ermöglichen. Weiterhin verfügt das Tool über eine Demoversion, bei der keine Registrierung notwendig ist. Allerdings können die in der Demoversion erstellten Mindmaps nicht gespeichert werden. *Popplet* ist auch als eine iOS-App verfügbar.

Link: http://popplet.com/

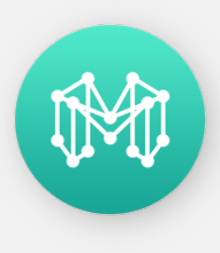

"Organisiere dein inneres Universum" – so lautet der Slogan von *Mindly*. Dieser Dienst ist nur als App für Android oder iOS verfügbar. Das Programm überzeugt durch ein attraktives Design und ist sehr intuitiv zu bedienen. Das Ziel besteht hier darin, unnötige Funktionen zu eliminieren und auf diese Weise Konzentration auf Ideen und Gedanken zu ermöglichen. Der Dienst lässt Bilder hinzufügen und Mindmaps als PDF-Dateien exportieren. Allerdings können nur 3 Mindmaps in der kostenlosen Version erstellt werden.

**Mindly**

Indo-Europe

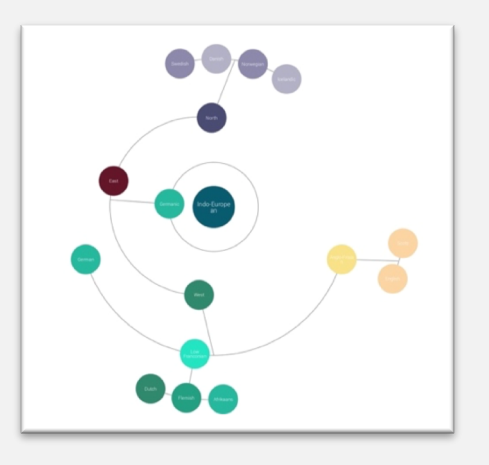

Link: https://www.mindlyapp.com

### **MindMeister**

**Mindomo**

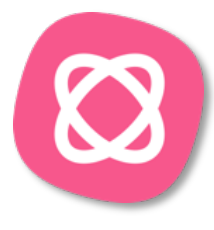

*MindMeister* überzeugt durch seinen großen Funktionsumfang. Neben einfachen Notizen lassen sich hier auch leicht Links, Dateien oder To-Dos anlegen und verwalten. Außerdem gibt es verschiedene Ansichtsmöglichkeiten für eure Mindmaps. Auch Notizen von Evernote lassen sich importieren. Um schnell loslegen zu können, gibt es eine Vielzahl an fertigen Templates, die ihr einfach kopieren könnt. Allerdings dürft ihr in der kostenlosen Basic-Variante nur drei Mindmaps erstellen und könnt keine Bilder oder Dateien hochladen. Leider ist Export als eine PDF- oder Bild-Datei in der kostenlosen Version auch nicht möglich.

Link https://www.mindmeister.com/de

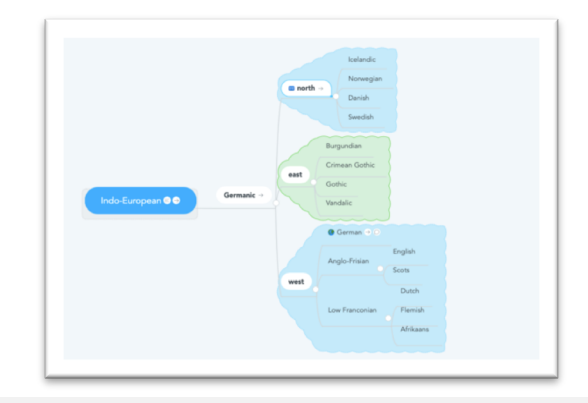

Bei *Mindomo* entscheidet ihr euch nach der Registrierung für ein bestimmtes Profil: Lehrende\*r, Schüler\*in oder privat/geschäftlich? Ein späterer Wechsel zwischen diesen Profilen ist möglich, der kostenlose Zugang auf 3 Maps beschränkt.

Ihr könnt mit diesem Tool für Lerner\*innen Aufgaben erstellen, bei denen eigene oder

gemeinschaftliche Mindmaps angelegt werden müssen. Die entstandenen Maps könnt ihr als Lehrende zwar nicht bearbeiten, aber ansehen und kommentieren. Die Ergebnisse können anschließend auch in

eine Folienpräsentation umgewandelt werden. Auf YouTube gibt es eine Playlist mit verschiedensten Tutorials zu dieser Web-Applikation, auf die auch direkt in der App zugegriffen werden kann.

Link: https://www.mindomo.com/de/

### **Mind42**

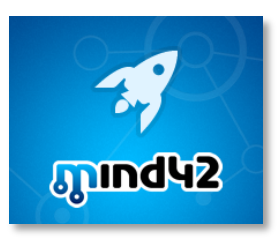

*Mind42* ist eine schnelle und kostenlose Online-Mindmap-Lösung. Das Tool erlaubt auch das kollaborative Arbeiten an Mindmaps. Dazu müsst ihr eure Mitstreiter lediglich aus dem Tool heraus per E-Mail einladen oder ihr lasst ihnen den Einladungslink auf anderem Wege zukommen. Mit *Mind42* erstellte Mindmaps lassen sich in verschiedenen Formaten exportieren. Neben RTF und PDF werden die Bildformate JPEG und PNG unterstützt. Die Formatierungsmöglichkeiten sind jedoch begrenzt (z.B. können nur die Linienfarben geändert werden, nicht die Farben der Text-Boxen). Link: https://mind42.com/

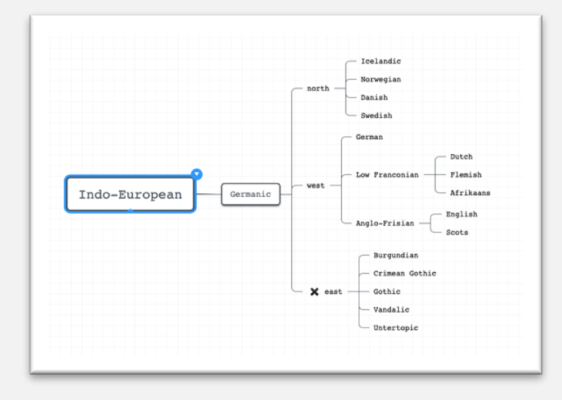

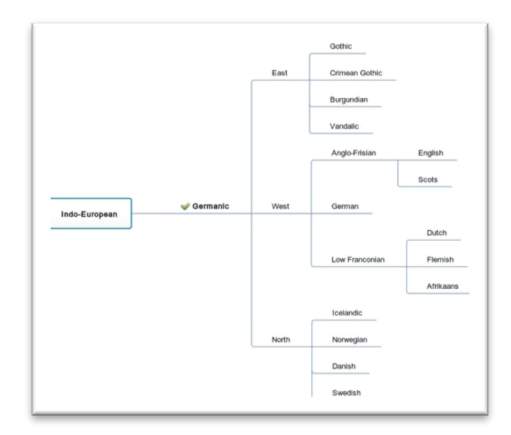

# **Bubbl.us**

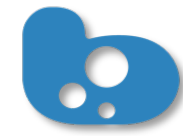

*Bubbl.us* bietet euch die Möglichkeit, ohne Registrierung eine Mindmap zu erstellen, allerdings lässt sich diese erst nach der Anmeldung speichern. Der kostenlose Basisaccount ist auf die Erstellung 3er Mindmaps beschränkt. Die Funktionsweise ist dank kleiner Hilfen (auf Englisch) schnell erlernt, auch sonst ist die Bedienung leicht zu erfassen.

Die Themen der Mindmap werden je nach Hierarchie unterschiedlich eingefärbt, was sich manuell ändern lässt. Das Ergebnis wird automatisch online gespeichert und ist wahlweise als JPEG, PNG oder HTML Outline exportierbar, kann gedruckt oder geteilt werden. Allerdings ist in der kostenlosen Version ein Wasserzeichen dort zu sehen (s. Beispiel). Die Arbeit im Team ist nur in der kostenpflichtigen Variante verfügbar.

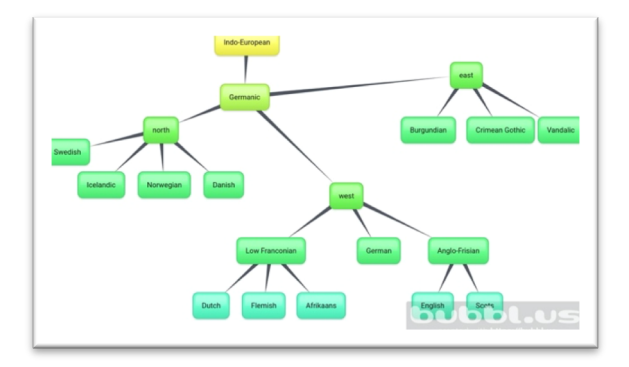

Link: https://bubbl.us/

*Weitere Visualisierungsprogramme: Erstellung von Grafiken, Mindmaps und Diagrammen*

### **Lucidchart**

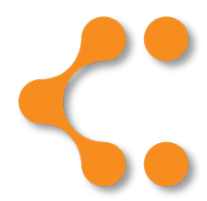

*Lucidchart* ist ein webbasiertes Tool, das Erstellung von Diagrammen, Datenvisualisierung und Zusammenarbeit kombiniert. Nicht nur könnt ihr hier Mindmaps erstellen, sondern viele weitere Visualisirungsmöglichkeiten nutzen wie Venn Diagramm, Fließdiagramm, Zeitstrahl, Familienbaum, Wortschatz-Diagrammen, Gantt Charts, Fishbone Diagrammen usw. Weiterhin ermöglicht der Dienst kollaborative Echtzeit-Zusammenarbeit. Allerdings kann man in der kostenlosen Version nur 3 Diagramme oder Mindmaps erstellen.

Link: https://www.lucidchart.com

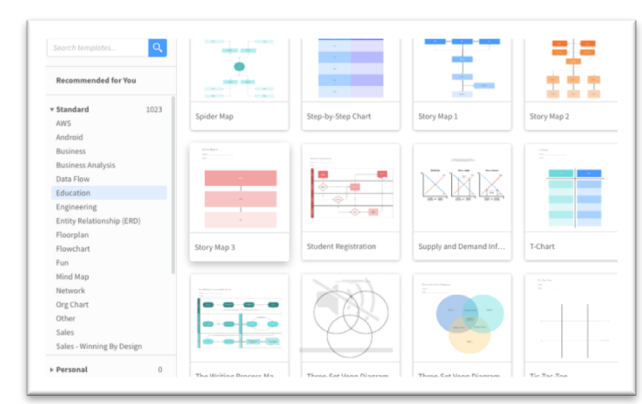

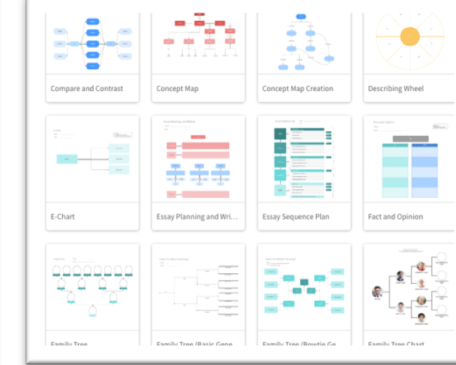

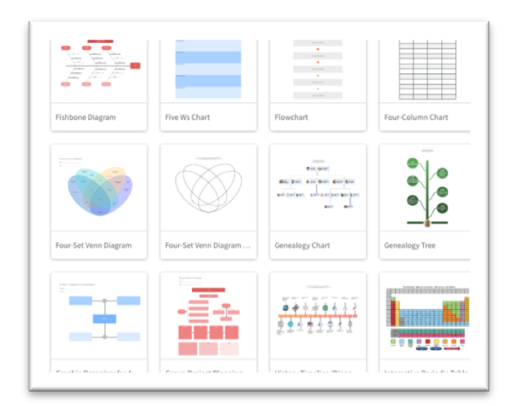

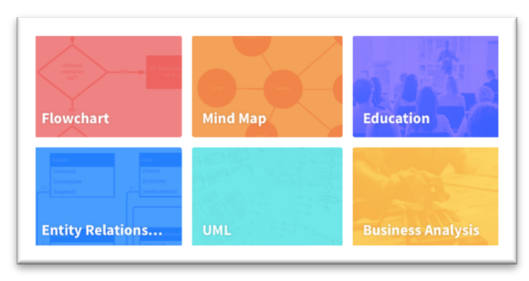